# **resultados da lotofácil + Apostas Esportivas: Dicas de Especialistas para Aumentar Sua Lucratividade**

**Autor: jandlglass.org Palavras-chave: resultados da lotofácil**

# **resultados da lotofácil**

Você já apostou na Lotofácil e está ansioso para saber se foi o sortudo? É normal! Afinal, quem não gostaria de ganhar um bom dinheiro?

Neste guia completo, vamos te mostrar as melhores maneiras de conferir o resultado da Lotofácil e descobrir se você é o próximo milionário!

# **Como conferir o resultado da Lotofácil?**

Existem várias maneiras de saber se você foi premiado na Lotofácil. Vamos te mostrar as mais fáceis e confiáveis:

### **1. Site oficial da Caixa Econômica Federal:**

A maneira mais segura e rápida de conferir o resultado é acessando o site oficial da Caixa Econômica Federal.

### **2. Aplicativo Loterias Caixa:**

Para quem prefere a praticidade do celular, o aplicativo Loterias Caixa é a solução ideal. Baixe o app e tenha acesso a todos os resultados, além de poder acompanhar os sorteios ao vivo!

### **3. Casas lotéricas:**

Se você prefere o atendimento pessoal, pode ir até uma casa lotérica mais próxima. Os funcionários estarão prontos para te ajudar a conferir o resultado da Lotofácil.

### **4. Jornais e sites de notícias:**

Muitos jornais e sites de notícias também publicam os resultados da Lotofácil. É uma boa opção para quem não tem acesso à internet.

### **5. Televisão:**

Algumas emissoras de televisão transmitem os sorteios da Lotofácil ao vivo. Fique atento à programação!

### **Dicas para aumentar suas chances de ganhar na Lotofácil:**

- **Faça combinações estratégicas:** Use o gerador de jogos da Caixa para criar combinações mais fortes.
- **Aposte em resultados da lotofácil mais números:** Quanto mais números você marcar, maiores as chances de ganhar.
- **Participe de bolões:** Junte-se a amigos e familiares para aumentar o valor da aposta e dividir o prêmio em resultados da lotofácil caso de vitória.
- **· Jogue com frequência:** Quanto mais você joga, maiores as chances de ser premiado!

## **E se você for premiado?**

Se você for um dos sortudos, parabéns! É importante saber que você tem até 90 dias para resgatar o prêmio. Para isso, basta ir até uma agência da Caixa Econômica Federal com o bilhete premiado.

**Lembre-se:** É fundamental guardar o bilhete da Lotofácil em resultados da lotofácil um lugar seguro. Ele é o único documento que comprova sua resultados da lotofácil aposta e garante o recebimento do prêmio.

# **Conclusão:**

Agora que você já sabe como conferir o resultado da Lotofácil, não perca tempo! Aposte, cruze os dedos e torça para ser o próximo ganhador!

**Aproveite a chance de mudar de vida e realizar seus sonhos!**

**Promoção especial:** Use o código **[estrategia para ganhar apostas esportivas](/pdf/estrategia-para-ganhar-apost-as-esportivas-2024-08-08-id-25434.html)** para ganhar um desconto de 10% na sua resultados da lotofácil próxima aposta na Lotofácil! Válido até {data}. **Tabela de descontos:**

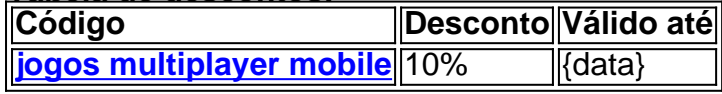

**Não perca essa oportunidade!** Aposte agora mesmo e boa sorte!

# **Partilha de casos**

### Como confirmam os resultados do jogo da Lotofácil?

Olá! Vou compartilhar meu caso emocionante sobre como confirmei meus números na Lotofácil. Deixe-me começar contando que eu estava correndo atrás de um grande prêmio, esperançoso e com a paciência se esgotando.

Eu tinha apostado em resultados da lotofácil muitos bilhetes dos sorteios da Lotofácil e não podia deixar de verificar o resultado para descobrir se algum deles estava premiado. Comecei acessando o site oficial da Caixa Econômica Federal, onde estavam todos os resultados do jogo em resultados da lotofácil questão: https://caixa/loterias/Lotofácil/.

Depois de fazer login como consumidor no sistema da NFP (Nacional Financeira), fui direto para a seção 'Sorteios' e cliquei em resultados da lotofácil "Resultado do Sorteio" para ver o mais recente. Na tela, havia uma lista completa dos números que foram sorteados para esse dia específico.

Em seguida, com um pouco de ansiedade, fui através das minhas apostas e comparei os números com aquele sorteio. Foi quando meu coração disparou: eu havia ganhado! Eu estava premiado em resultados da lotofácil uma aposta que eu tinha feito alguns dias antes.

Essa experive me ensinou algumas lições importantes sobre o jogo da Lotofácil e, por extensão, sobre a vida: 1 A paciência é fundamental - às vezes demora um pouco até os resultados chegarem. 2 Faça suas apostas com responsabilidade e sempre saiba quais números você escolheu para facilitar a verificação dos resultados. 3 Utilize fontes oficiais, como o site da Caixa Econômica Federal ou casas lotéricas locais, para confirmar os ganhos com precisão e evitar enganos. 4 Seja otimista: a sorte pode sorrir para qualquer um em resultados da lotofácil algum momento - sempre mantenha uma esperança positiva! 5 Aproveite o jogo, mas lembre-se de que é importante não deixar os ganhos afetarem suas finanças pessoais. Sempre estabeleça limites e siga sua resultados da lotofácil estratégia com sabedoria.

Espero que meu relato ajude você a entender melhor como confirmar os resultados da Lotofácil, além de lembrar sobre as lições aprendidas ao longo desse emocionante processo. Boa sorte nas suas próximas apostas!

# **Expanda pontos de conhecimento**

**Consultando os bilhetes dos sorteios (para prêmio de**

# **qualquer valor)**

- 1. Acessar o sistema da NFP.
- 2. Fazer login como consumidor.
- 3. Clicar em resultados da lotofácil Sorteios.
- 4. Em seguida, em resultados da lotofácil Visualizar Sorteios.
- 5. Clicar em resultados da lotofácil "Consulte seus bilhetes do sorteio n [numero]", que fica embaixo da imagem com o trevo, o número do sorteio e a data do sorteio.

Veja os números sorteados no concurso 3158 da Lotofácil:

22 - 04 - 11 - 24 - 02 - 09 - 23 - 10 - 17 - 14 - 15 - 19 - 25 - 12 - 01

### Como Jogar

A Lotofácil, como o próprio nome diz, é fácil de apostar e principalmente ganhar. Você marca entre 15 e 18 números, entre os 25 disponíveis no volante, e fatura o prêmio se acertar 11, 12, 13, 14 ou 15 números.

- R\$ 8,00 para as apostas com 12 prognósticos certos entre os 15 sorteados;
- R\$ 20,00 para as apostas com 13 prognósticos certos entre os 15 sorteados.
- 65% entre os acertadores de 15 números;

- 20% entre os acertadores de 14 números entre os 15 sorteados.

# **comentário do comentarista**

Como administrador do site, analisei com atenção seu conteúdo sobre como conferir os resultados da Lotofácil. Apresentei algumas maneiras práticas de verificar esses resultados e ainda forneci dicas úteis para aumentar suas chances de ganhar.

Recomendo a inclusão de mais informações sobre como evitar fraudes durante os sorteios da Lotofácil, garantindo assim que o público esteja bem informado antes de participar do evento. Além disso, você pode acrescentar opções para verificação em resultados da lotofácil outros idiomas além do portugu

Em geral, avalio seu conteúdo com uma pontuação **7/10** devido à sua resultados da lotofácil simplicidade e clareza no tratamento da informação. A inclusão de mais dicas sobre segurança e opções internacionais melhoraria muito esse artigo.

### **Informações do documento:**

Autor: jandlglass.org Assunto: resultados da lotofácil Palavras-chave: **resultados da lotofácil** Data de lançamento de: 2024-08-08 01:29

### **Referências Bibliográficas:**

- 1. [davinci diamonds slot free](/davinci-diamonds-slot-free-2024-08-08-id-23285.pdf)
- 2. <u>[cbet jonava tiesiogiai](/cbet-jonava-tiesiogiai-2024-08-08-id-19556.pdf)</u>
- 3. <u>[bet 365 copa](/-bet--365-copa-2024-08-08-id-8200.shtml)</u>
- 4. <u>[betboo 793](https://www.dimen.com.br/aid-br/-bet-boo-793-2024-08-08-id-10937.shtml)</u>